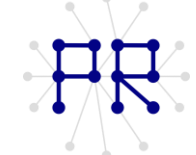

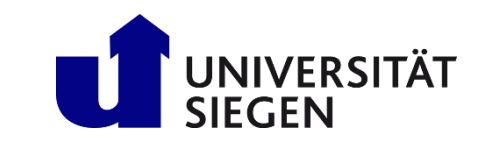

# Einführung in die Informatik I Übung 3

#### Einführung in die Vektoren  $\mathbf{1}$

Welche der folgenden Ausdrücke sind ohne Fehlermeldung gültig? Es sei  $V=[1.1,2.2,3.3]$ und  $W=[3, 2, 1]$ 

 $\Box$  **W**(floor(V(3))  $\Box$  **V(W(1))**  $\Box$  **V(W(V(1))**)  $\Box$  **W(abs(V(3))**)

## Diagonalmatrix: Kennen Sie die linspace- und diag-Befehle?  $\overline{2}$

a) Erzeugen Sie einen Vektor v und füllen Sie ihn mit n 1en.

- b) Erzeugen Sie eine (quadratische) Diagonalmatrix A mit dem Vektor v auf der Diagonalen.
- c) Kopieren Sie die Diagonale von A in einem Vektor w.

#### $\overline{\mathbf{3}}$ Spiegeln eines Arrays

Mit Hilfe einer for- oder while-Schleife soll ein vorgegebenes (eindimensionales) Array umgedreht / gespiegelt werden. Dabei darf kein zweites Array verwendet werden - d.h. das Spiegeln des Arrays darf nur durch Vertauschungen innerhalb des Arrays erfolgen!

TIPP: Denken Sie zunächst darüber nach, wie man den Wert zweier Variablen durch Wertzuweisung miteinander vertauschen kann (es wird eine Hilfsvariable und Kreisbewegung der Variablen benötigt).

## $\overline{4}$ Palindrome

Mit Hilfe einer for- oder while-Schleife und einer if-Anweisung lässt sich testen, ob die Komponenten eines Arrays ein sogenanntes Palindrom bilden. Ein Palindrom ist ein Wort (oder Satz), das sich vorwärts und rückwärts gelesen gleicht, oder die gleiche Bedeutung besitzt. Beispiele sind die Wörter: ANNA und RENTNER oder auch der Satz: Nie grub Ramses Marburg ein. Das Array bzw. der Vektor  $v=[1 \ 2 \ 3 \ 4 \ 5 \ 4 \ 3 \ 2 \ 1]$  kann auch als solches Palindrom angesehen werden und im Gegenteil das Array [1 0 0 4 3 2 1] ist kein Palindrom.

a) Überlegen Sie, wie man mit Hilfe einer Schleife einen einfachen Palindrom-Test programmieren kann.

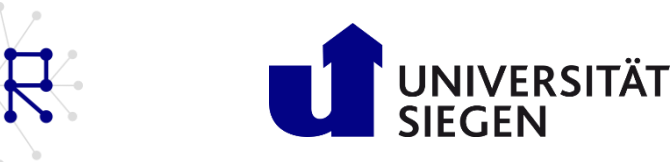

b) Schreiben Sie eine MATLAB-Funktion namens ist palindrom, der ein Array übergeben wird. Wenn es sich bei dem Array um ein Palindrom handelt, soll die Funktion die Zahl 1 zurückgeben, ansonsten 0. Die Schleife soll mit einer Fehlermeldung abgebrochen werden, sobald klar ist, dass es sich bei dem Array nicht um ein Palindrom handelt.

function y=ist\_palindrom(A) // Ihre Lösung

Achtung: Die Anzahl der Elemente eines Arrays kann eine gerade oder auch eine ungerade Zahl sein. Berücksichtigen Sie dies bei der Entwicklung der Lösung.

Sie können Ihre Lösung dann überprüfen in dem Sie die Funktion aufrufen mit z. B.:

 $\Rightarrow$  A = [1 2 3 4 4 3 2 1]  $\Rightarrow$  y = ist palindrom(A)